## **Download free Photoshop 2022 (Version 23.0.2) With Product Key x32/64 2023**

There are many programs that can be used to download Adobe Photoshop. You'll need to make sure that you pick the one that's right for your operating system. You can download Adobe Photoshop from the below link: After downloading and running the software, you need to find the patch file and copy it to your computer. The patch file is usually available online, and it is used to unlock the full version of the software. Once the patch file is copied, you need to run it and then follow the instructions on the screen. Once the patching process is complete, the software is cracked and ready to use.

## **[Download](http://bestsmartfind.com/auricular/UGhvdG9zaG9wIDIwMjIgKFZlcnNpb24gMjMuMC4yKQUGh/?ingvar=ZG93bmxvYWR8UncxT1d4bmVYeDhNVFkzTVRjNU56Y3lOM3g4TWpVNU1IeDhLRTBwSUZkdmNtUndjbVZ6Y3lCYldFMU1VbEJESUZZeUlGQkVSbDA¢rino=unscored.)**

I hate Adobe products and run them in a virtual machine rarely opening them unless I absolutely have to. I just prefer using them like, say, on a Windows 7 machine.It's well known the upgrade to 5.2 wasn't as smooth as it was in 5.1RC3. However, now that I have roughly 10 minutes worth of 5.2RC3 experience, I have to say i like 5.2 better than 5.1RC3. And I prefer it over what we had before that was then called 5.0. RIMMING with 5.0 was a pain in the ass, so I could say I'm glad to have 5.2 no matter it's flaws. (On a separate note, I will say that I'm personally happy with Apple's offerings as an option here. Photoshop is free on the Mac, Lightroom is free on the Mac, and Aperture is free on the Mac. And these are the only products I use.) I traded my drive in for too much newer, better, features for my Photoshop experience and can still easily upgrade it as your mentioned. If you want to know why Adobe has some of the most horribly coded software available, it's because they have absolutely no regard for their end users. And since they outsource their software development to India, nothing gets done that's in the best interest of the users. Nothing. Except for making money. I don't care which version of Photoshop I'm running, my experience and the experience of my customers always have to be respected. Adobe's libraries are poorly designed and only lead to hundreds of hours of what I've called "users of the program" code guiding users to the same basic tasks with minimal instruction.5.2:I think I have to respond to some of the comments below. I don't run Photoshop on the iPad.

## **Download Photoshop 2022 (Version 23.0.2)Product Key Full Cracked Windows [32|64bit] {{ latest updaTe }} 2022**

Once you are done creating shapes, you should be working on solid colors to create your design. Usually changing the image or photo location on the canvas allows you to see the color scheme and how it is going to be used in the final design. You can also change the background material and layer style slider to continue working on the design. As you begin to add colors and elements to your design, you can easily adjust sizes and positions of those elements on your design. I would suggest continuing to practice on a paper design at this time, as this will help you become more familiar with the program and how to make changes on a design. I didn't expect to be this successful. It is now on the goggle search results but much more work has to be done. The following video explains how to use Google or start a web search. This took about 2 minutes to do and cover a ton of stuff. Now on to a cool Photoshop tutorial! This tutorial shows how to create a cool 3D asset. The whole series takes a little bit of time but the overall result is very impressive. I hope you like the result! Does embedded video play on this site? No? Well I did not expect it would and I was wrong. I tested embedded video on this site with many different browsers and it just does not show up on this site (when viewing on iOS) This time I spent a little bit of time trying to figure it out and it was actually very simple. This site is not loading when I am on an iPad (iOS) device. It worked when I was testing it on other devices. I found a css problem with mobile queries. Try it on your mobile and it should work fine now. 933d7f57e6

## **Download Photoshop 2022 (Version 23.0.2)With Product Key {{ lifetimE patch }} 2023**

One of the original steps in video was to add a standard to a file, in the same manner as adding a caption. For example, VHS tapes would often have a black and white bar along the top of the tape so you could still access the tape. This is how independent sources are created, and it's important to note that the format and standard is the same in the same way that the tape is the same. This is a step to keep in mind when being creative with file types. When importing a RAW file into Photoshop, to convert it into a RGB file, the filmstrip can be seen in the top of the window, and this is in the same way as the black and white bar on a VHS tape. When converting from filmstrip to RGB, just change the function to RGB and the black and white bar will be replaced with the images making up the image. The first step in this aspect is the work with a black and white image. Adobe Photoshop is known to be the best tool for image manipulation and retouching. The editing interactions are something that started with this product, which means that the touch interface has found a home here. Adobe has reinforced the connection by providing some UI elements that are normally used in touch-based gesture-driven editing tools. This is a great example of how functionality can still be included in a non-touch interface. The color tab is seen across many of the Photoshop products and it's used for changing certain items such as a ride, showing the lights on a product, and skies. This is extremely important when it comes to being able to show textures or change different options within any product for them to match a certain aspect. This is a great tool in any designer's toolkit for creating specific guidelines for the manufacturing of a product.

photoshop cs7 brushes free download photoshop cs2 brushes free download adobe photoshop cs 8.0 free download for windows 10 adobe photoshop cs 19 free download adobe photoshop cs 15 free download photoshop cs 16 free download adobe photoshop cs 17 free download photoshop cs 7.0 free download cs6 adobe photoshop download free cs3 adobe photoshop download free

Learning to edit your photos in this way can help you save time and streamline your workflow. For example, Adobe Photoshop's Warp tool makes it super easy to create the perfect globe image. Click the Warp tool and drag up to create a circular object before using the warping toolto adjust the height in the centre. A larger selection area means more detail in your work, while a smaller area means that you'll only get a general idea of how your object should be. To change the size of your selection area click the Resize to Crop button to see a grid of the image and select the two corners of the image that you access by clicking the rectangle. With the new Show command, you can change the background behind 3D layers to see the result of your 3D creations in perspective. When you drag your mouse over the layer, the background will slowly clear in front of it. Edit only the parts of your image you want to. Now, it's easy to zoom in for precise edits, copy only the part you want, and bring out the details you've hidden with the new edit nuances and fill canons. Now all your edits are organized into different layers so you can paint in fresh color without modifying layers below. Have your colors organically flow from one layer to another, and do edits layer by layer to preview your results in real-time. There's no getting around it: Photoshop is the world's top photo editor. And when it comes to performance, no other software can touch it. Photoshop is the champ. There is no other software that can produce professional looking photos in the promised short period of time. But Photoshop does have one big disadvantage: On macOS, it's expensive. Lucky you, Adobe has put

some thought and consideration into this problem. Not only has Photoshop released a free edition, but even the family edition offers basic image manipulation tools that pay you back fast.

Working on your own projects might be great fun, but it would be a surprise if you thought of publishing these on the web. However, the website is something that can help you gain visibility in the online community. In fact, it will help you make a name for yourself and help you build a web portfolio. Thus, it is indispensable to learn how to build an online portfolio using HTML, CSS and JavaScript. When designing a website, **one of the most-asked questions is "What is the best** website building program?" If you are looking for an answer to this, then we've got to say that a WYSIWYG (What You See Is What You Get) tool is what you can use. This tool works on an HTML editor such as Dreamweaver, where you just need to start designing any page. With this you can add your own content, create navigation menus, use headlines, and add images and videos to create the best website. If you are going to create a photo gallery for your website, the best thing you can do is create the best Flickr theme. When designing a theme, be very much concerned with the images used in that theme. In this way, you can avoid all the distracting details and be able to focus on the best of the images placed on the site. Read also about creating a really eye-catching portfolio in our article on how to Design a Beautiful Portfolio in CSS! If you think the best way to make a charming website is to use a flat style, you are mistaken. The best website looks like it has a 3D effect. The 3D website layout is something that will make your site look more interesting and attractive. After all flat style can make your website look sterile. If you are aiming to make a website 3D then you can you can use **most modern web design tools and frameworks** in order to make your website 3D.

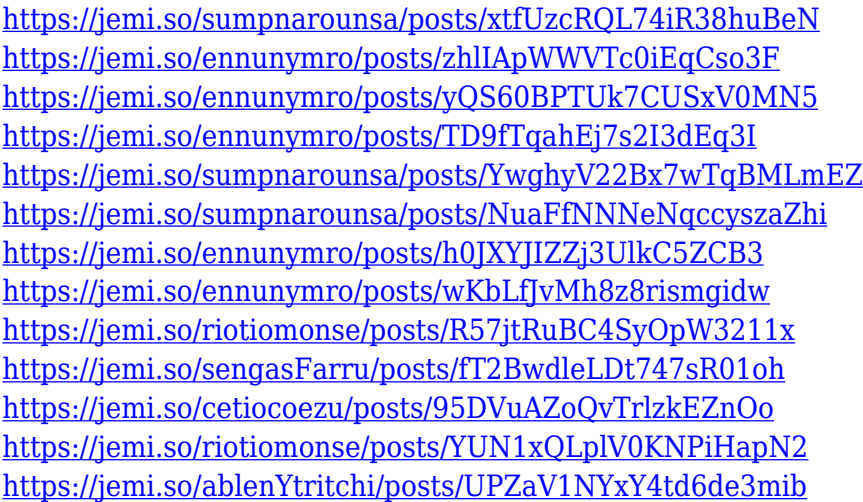

The native CUDA API is fully programmable, delivering the power of real-time content-editing and real-time compute to Photoshop. This will give users and designers the power to create and immediately display fluid results, without the pain of opening and rendering in a separate application. New software will be able to access and drive the GPU to make this possible across all canvas objects and non-destructive content. Investing in a reference implementation and first-class materials can unlock the full potential of native CUDA. In Substance Designer, we are already using native CUDA for 2D and 3D content, in a pipeline that can run in real time. As a result, we can drop in additive materials for entire scenes, modify the gradients, textures, colors, and lights, while still moving photos and enhancing our materials inline inside the designer. Photoshop has also introduced Smart Objects in Photoshop. These allow you to create a 3D layer that will respond, bend, and transform with your content, so you can more easily specify layers within your document

while maintaining the integrity of your layers. You can use Smart Objects to add movement to your layout, make adjustments to objects that are far apart, or add style elements that are out of shot. An excellent feature for more detailed retouching of images. Details can be found here: **Advantages of Smart Objects.** Another new Photoshop update is timeline features. You can now share creative files with the rest of your team that display your files in their original timeline format. You can even send files attached with layers in a limited, print-ready format and still see them in their original state.

The timeline features also let you create a master file and add layers for even more customization and flexibility.

<http://videospornocolombia.com/?p=57798>

[https://veisless.nl/wp-content/uploads/2022/12/Adobe-Photoshop-2022-Version-2302-Download-Crack](https://veisless.nl/wp-content/uploads/2022/12/Adobe-Photoshop-2022-Version-2302-Download-Crack-Licence-Key-For-PC-NEw-2023.pdf) [-Licence-Key-For-PC-NEw-2023.pdf](https://veisless.nl/wp-content/uploads/2022/12/Adobe-Photoshop-2022-Version-2302-Download-Crack-Licence-Key-For-PC-NEw-2023.pdf)

<https://www.mrfoodis.de/wp-content/uploads/2022/12/squavard.pdf>

<https://ameppa.org/wp-content/uploads/2022/12/elbeincr.pdf>

[https://karemat.com/wp-content/uploads/2022/12/Adobe-Photoshop-CC-2015-Version-16-Serial-Num](https://karemat.com/wp-content/uploads/2022/12/Adobe-Photoshop-CC-2015-Version-16-Serial-Number-With-License-Key-2023.pdf) [ber-With-License-Key-2023.pdf](https://karemat.com/wp-content/uploads/2022/12/Adobe-Photoshop-CC-2015-Version-16-Serial-Number-With-License-Key-2023.pdf)

<https://coi-csod.org/wp-content/uploads/2022/12/adenhal.pdf>

<https://www.dpfremovalnottingham.com/2022/12/24/download-load-photoshop-free-free/>

<https://mainemadedirect.com/wp-content/uploads/2022/12/jolhara.pdf>

<https://shobaddak.com/wp-content/uploads/2022/12/steoni.pdf>

[http://revivehopeforhealth.org/download-free-photoshop-cs4-keygen-for-lifetime-for-pc-updated-2023](http://revivehopeforhealth.org/download-free-photoshop-cs4-keygen-for-lifetime-for-pc-updated-2023/) [/](http://revivehopeforhealth.org/download-free-photoshop-cs4-keygen-for-lifetime-for-pc-updated-2023/)

Have you always dreamt of being a travel photographer? Photoshop is the perfect tool to start and learn how to edit your travel photos to put your creativity to work and create an online portfolio for future sales. Edit your night photography with low-light enhancement techniques. Be ready to create the best paparazzi pictures ever, as Photoshop provides you with tools for serious picture editing. Retouch your photos and make them look like they never have before. Learn how to remove unwanted impurities and imperfections using Adobe Photoshop's innovative Adjustment Layers and Adjustment Brush tools. Edit a selection of your picture and bring in the rest with the new Liquify filter. Adhere to the latest fashion trends with the latest modern designs and the latest tattoo designs. Master the tricks of Photoshop, and use the hidden features of the software to create the ultimate output This book will show you how to use Photoshop for advanced photo editing and design. There are many tricks that you can learn from this book. This book will show you step by step how to work with the newest tricks, techniques, and of course features. Adobe Range Selector is an extremely useful tool to help you select a portion of an image. If you use Range Selector, you should have a large selection of different selection methods. You can create a selection by using the Stroke and Fuzziness choices. These selections enable you to select an object. You need to restore your selection to the area such as a selection of an object such as a molecule, or a character. You can extract an area such as the eye, face, or body.